# **Stretch Timer With License Key Free Download [March-2022]**

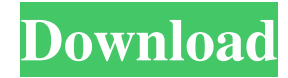

#### **Stretch Timer Crack Free Download For Windows (2022)**

You can set the Stretch Timer Crack Keygen at 2 hours or 12 hours in the menu that is displayed when you activate this function. After this time expires, the function will automatically begin. Measurement Position Descript when you activate this function. Measurement Output Description: You can select the output type of the measurement in the menu that is displayed when you activate this function. The output types are shown below. Measuremen output type you want to use from the menu that is displayed when you activate this function. Measurement Output Type: You can select the maximum display number of the measurement output in the menu that is displayed when y measurements in the menu that is displayed when you activate this function. Measurement Interval Description: You can specify the minimum time interval where you want to take measurements in the menu that is displayed when where you want to take measurements in the menu that is displayed when you activate this function. Meter Description: You can select a metrology instrument (like a laser distance meter, laser scanner or a caliper) in the m want to analyze in the "Name of the surface" field, and then select the metrology instrument you want to use for the analysis. High Resolution Description: You can select if you want the measurements of a surface to be tak to use in the menu that is displayed when you activate this function. The 3 resolutions are shown below. 4 million: The measurements for a surface are taken in 4 million points. 3.2 million: The measurements for a surface Coordinates: The data generated by the metrology instrument is stored in the corresponding number of points. You can select the number of

KEYMACRO is a command line utility that allows you to quickly add keyboard macros to whatever you type on the command line. Some users who are programming with the command line find this is a nice way to have a repeating a Windows Server 2008 R2, Windows Server 2012, Windows Server 2012 R2, Windows Server 2016 Overview: KEYMACRO allows you to add keyboard macros to whatever you type on the command line. It supports the default Windows keys ( modifiers such as shift, ctrl, alt, and win keys (e.g. ctrl+alt+del). If you type "Hello, world!" on the command line, you can quickly get "Hello, world!" to repeat by typing "say hello world" (the quote marks are not show control the following macros: "cursor up", "cursor down", "cursor left", "cursor right", "cursor right", "cursor home", "cursor home", "cursor and", "cursor tab", "cursor age up", "cursor page down", "delete", "f1", "f2", "delete", "select all", "select none", "copy", "cut", "paste", "undo", "redo", "select to corner", "select to line", "select to word", "select to text", "select to paragraph", "select to main window", "select to left windo tab", "select to tab up", "select to tab left", "select to tab right", "select to tab 77a5ca646e

### **Stretch Timer Crack Activation Download**

## **Stretch Timer Download [Latest 2022]**

\* WinAmp Multimedia Player is a powerful, easy-to-use player and recorder that lets you quickly load, manage, search, play, and convert multimedia files including MP3, AAC, WAV, OGG, AVI, SWF, FLV, MOV, M4V, MP4, WMV, RMVB shuffle, repeat play, etc \* Playlists \* Play Album \* Add/edit playlists \* Browse videos by artist, album, year, genre, etc \* Play videos by title \* Browse images by title \* Browse by album, artist, genre, and year \* Bookma visualizer \* Play the last played playlist \* One click to bookmark \* One click to add a bookmark \* Online radio with shuffle \* Play radio stations \* Set a default playlist \* Pick up to 10 favorite albums \* Automatic volume Transcribe to MP3 (scripting) \* Draw on the player and add notes \* Full-Screen mode \* 8 skins \* Media player \* Folder list \* Tagging \* ID3 \* Tag editors \* M3U playlists \* Transcribe to WAV \* Convert format from \* \* Video a and AVI to FLV \* AAC, WMA, WAV, MP3, MP2, M4A, OGG, and OGA \* MP3 to AAC and AAC to MP3 \* MP4 to AVI and AVI to MP4 \* MP4 to FLV \* MP3 to AVI and AVI to MP3 \* MP4 to AVI and AVI to MP4 \* AAC to MP3 and MP3 to AAC \* WMA to

### **What's New in the?**

\* Provides you with reminders to get up from your desk every hour \* No Internet connection required \* Several settings to customize how it alerts you to stand up \* System tray notification can be disabled \* Supports a wide \* Fixed: Cannot pause a paused timer \* Fixed: Cannot quit the program Stretch Timer features: \* Short break timer: after you pass the configured time, it will remind you to stand up for a short break \* Long break timer: af choose to be alerted every time or not \* Start a pause timer by pressing a custom hotkey (default: ctrl+shift+p) \* Stop a pause timer by pressing a custom hotkey (default: ctrl+shift+p) \* Un-pause a paused timer by pressin installation \* No advertising or online check \* All text in the program is free of Copyright \* No permission required How to use Stretch Timer: Open Stretch Timer Click the "Bop" button to stop the timer Click the "Pause" "Reset" button to reset the timer Click the "Quit" button to exit Stretch Timer About Us: Deepu S. from Melbourne, Australia, is the founder and developer of Stretch Timer. Deepu S. has been an active developer for more th Advanced Taskbar and Dropdown Tabs.1. Technical Field The present invention relates to an electrophoretic display device. 2. Description of the Related Art Currently, various flat display devices have been developed, such electroluminescence display (EL). However, a liquid crystal display or a field emission display has drawbacks in that it is difficult to make a large screen and it is difficult to make the screen light-weighted. A plasma d weighted. An electroluminescence display has drawbacks in that it has a poor brightness and a short life span. An electrophoretic display device has been known as a next-generation display device. The electroph

## **System Requirements For Stretch Timer:**

Windows 8 / Windows 7 / Windows Vista Minimum 1 GB of available RAM Minimum 2 GB of available disk space DVD/CD-ROM drive A high-speed Internet connection How to Install: 1. Open the downloaded archive and extract the RAR Copyright: 1. Read the included ReadMe.txt file. 2. Check the License.txt file for additional copyright

Related links:

[https://myirishconnections.com/wp-content/uploads/2022/06/Joecorp\\_FileShare.pdf](https://myirishconnections.com/wp-content/uploads/2022/06/Joecorp_FileShare.pdf) <https://nisharma.com/note-and-explain-crack-free-download-for-windows-final-2022/> <https://www.fesfa.co/advert/soccer-lineup-manager-crack/> <https://serv.biokic.asu.edu/neotrop/plantae/checklists/checklist.php?clid=16290> <https://kazacozum.com/wp-content/uploads/2022/06/SnaX.pdf> [https://www.idees-piscine.com/wp-content/uploads/2022/06/Unit\\_cells.pdf](https://www.idees-piscine.com/wp-content/uploads/2022/06/Unit_cells.pdf) <https://bustedrudder.com/advert/listmotor-product-key-free-download/> <https://scuzritalpraf1985.wixsite.com/clammitvama/post/trusssolver-with-full-keygen-32-64bit-latest> <https://efekt-metal.pl/witaj-swiecie/> <https://aurespectdesoi.be/dokan-0-5-3-crack-latest/>